# I rocscience

Dips
1v7.0 Graphical and Statistical Analysis of Orientation Data

# **What is Dips?**

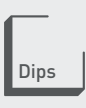

*Dips* is designed for the interactive analysis of orientation-based geological data. The program is capable of many applications and is designed for both the novice user and for the accomplished user of stereographic projection who wishes to utilize more advanced tools in the analysis of geological data.

*Dips* allows the user to analyze and visualize structural data following the same techniques used in manual stereonets. In addition, it has many computational features such as statistical contouring of orientation clustering, mean orientation and confidence calculation, cluster variability, kinematic analysis, and qualitative and quantitative feature attribute analysis.

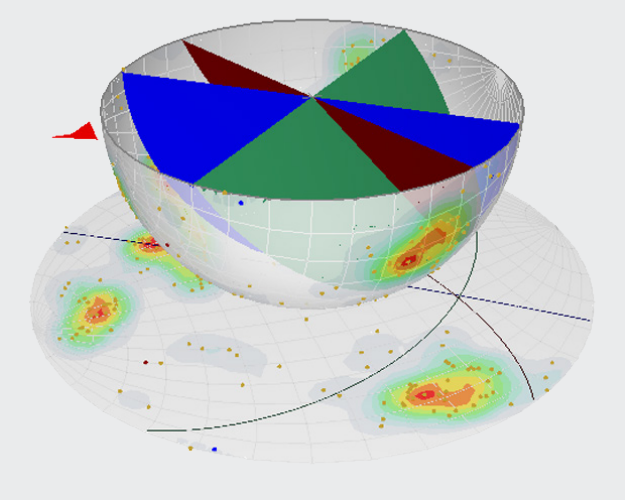

*Plot poles, planes and contours on a 3D hemisphere view.*

## **What's New in** *Dips*

*Dips* introduces a variety of new features to significantly enhance the functionality of the software:

- Introducing the 3D Stereosphere, allowing you to plot poles, planes, and contours on a 3D hemisphere view, which is the basis for generating a 2D stereonet.
- New Curved Borehole Analysis eliminates the need for you to manually subdivide curved boreholes into linear segments.
- *• Dips* allows you to calculate true Joint Spacing of joints in a joint set, calculated from distance measurements recorded along a linear or borehole traverse
- The Kinematic Analysis option in *Dips* now offers an additional feature: Kinematic Sensitivity Analysis of slope parameters.
- Contour Arbitrary Data on Stereonet: In addition to contouring pole densities, *Dips* allows you to contour the magnitude of other quantitative directional variables on the stereonet (e.g. principal stress data)
- A new addition to the stereonet toolkit is the Intersection Calculator. You can now easily find the exact intersection of two planes, or the plane that passes through two points.

# **Plans & Pricing**

**Single (Personal) License:** Locked to one computer.

- Ownership (Perpetual): **USD \$595** Purchased outright
- Lease: **USD \$295/year** Leased annually. Incl. maintenance & upgrades

**Multi (Flexible) License:** Installed on any number of machines. The license file sits on the server.

- Ownership (Perpetual): **USD \$895** Purchased outright
- Lease: **USD \$595/year** Leased annually. Incl. maintenance & upgrades

# **Maintenance Plan**

To get the most out of your Ownership License of *Dips* we recommend the Rocscience Maintenance Plan, purchased annually at 15% of the license cost.

With Maintenance, you get free upgrades to new product versions. You'll never invest in a tool without access to the latest software.

You also get unlimited access to high-quality, timely support from the technical experts at Rocscience.

Contact us at software@rocscience.com

# I rocscience

# Technical Specifications

#### **File Output**

- Eexport to Excel
- JTDIST utility program define up to five synthetic joint sets, generate a *Dips* file
- Save processed file

### **Filtering / Atrribute Analysis**

- Create charts or symbolic pole plots based on any data column in the file
- Edit symbols, create symbol master list
- Filter by set
- Histogram, line or pie charts
- Plot qualitative/quantitative data
- Powerful database query, easily reate data subsets

#### **Input Data**

- Curved borehole analysis input collar and survey files
- Declination for magnetic/azimuth correction
- Distance column
- Integrated spreadsheet
- Linear/planar orientation data
- Quantity column for multiple identical data entries
- Unlimited number of columns for additional data

### **Jointing Analysis**

- Joint Frequency (unweighted or weighted)
- Joint Set Spacing (true spacing or apparent spacing)
- Metric or Imperial units
- Plot selected traverses or all traverses
- RQD Analysis (discrete or moving interval)

#### **Kinematic Analysis**

- Apply declination to slope dip direction
- Apply Terzaghi weighting to pole count
- Direct toppling
- Export results to Excel
- Flexural toppling
- Highlight critical zones
- Highlight slope plane on stereonet
- **Lateral limits**
- Planar sliding
- Poles, dip vectors, intersections
- Kinematic sensitivity analysis: sensitivity plots of slope dip, dip direction, friction angle, lateral limits, for planar sliding, wedge sliding, toppling analysis
- Wedge sliding

## **Orientation Formats**

- Dip/dip direction
- Multiple formats in one file using traverses
- Oriented core (alpha/beta)
- Strike/dip (right or left hand rule for strike)
- Trend/plunge (linear data)

#### **Projections**

- Equal angle, equal area
- Upper/lower hemisphere

### **Statistical Analysis**

- Best fit plane through poles (fold analysis)
- Confidence and variability cones
- Fisher distributions for contour plots
- Fuzzy cluster analysis for automatic detection of joint sets

Geotechnical tools, inspired by you. The contract of the contract of the contract of the contract of the contract of the contract of the contract of the contract of the contract of the contract of the contract of the contr

- Global mean vector
- Mean vector calculation
- Statistics listed in Info Viewer
- User-defined set windows for orientation (pole) clusters

#### **Stereonet Plots**

- 3D stereosphere
- Contour arbitrary data on stereonet
- Contour plot
- Customize display options
- Overlay of contours, poles, planes, intersections
- Planes plot
- Pole or dip vector mode
- Pole plot
	- Plot traverse orientations on stereonet
	- Rosette plot
	- Scatter plot
	- Symbolic plot
	- View intersections

## **Stereonet Toolkit**

- Add planes (rubber plane for interactive data analysis)
- Data rotation about arbitrary axis
- Daylight envelopes for sliding analysis in slope design
- Drawing tools, text annotations
- Intersection calculator
- Onscreen angle measurement
- Onscreen pole identification
- Plot lineations on planes
- Polar/equatorial grid overlay
- Small circles about any axis (e.g. friction circles, toppling bounds)
- User-defined trend/strike reference line

#### **Traverses**

- Bias correction (Terzaghi weighting)
- Borehole (oriented core)
- **Clinorule**
- Curved borehole (oriented core)
- Curved borehole (televiewer)
- Linear (e.g. scanline)
- Linear borehole (televiewer)
- Planar (e.g. wall map)

### **Viewing Options**

- Current view state saved with file
- Global undo/redo
- Improved printing with customizable headers and footers
- Interactive graphical editing
- Save plots to .bmp, .jpg, .metafile, .png, .gif
- Sidebar for quick access to display options